## **EDA\_CreateEnv**

Funkcia vytvorí nové EDA prostredie, ktoré je možné modifikova. V prípade vytvárania prostredia s rovnakým menom aké už existuje, je pôvodné prostredie nahradené novým.

## **Deklarácia**

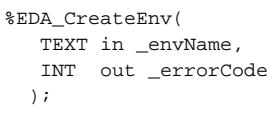

## **Parametre**

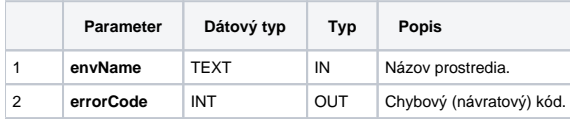

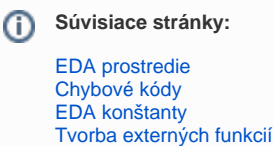